## Critical Understanding of Information Communication Technology [ICT] EPC-3

#### Unit-3 Internet & Educational Resources

## Introduction

- Network of Networks
- It is a collection of LANs connected by a WAN.
- It is a network of computers that links many different type of computer networks all over the world.
- The way of information sharing where computers are the medias of communication

# **History**

- ARPANET in 1960s by The US Department of Defence.
- The first message was sent over ARPANET from Computer Science Professor Leonard Kleinrock's Laboratory at University of California, LA to Stanford Research Institute [SRI]
- In 1962, J.C.R Licklider of MIT first proposed a global network of computers and moved over the **DARPA [Defence Advanced Research Projects Agency]**
- In 1969, It was renamed as **Advanced Research Projects Agency [ARPA]**
- In 1970s, TCP/IP architecture first proposed by Bob Kahn and further developed by Kahn and Vint Cerf at Stanford.

- In 1980, It was adopted by Defence Department
- NSFNET [National Science Foundation Network] was created.
- Now, other computers are allowed to linked with other any computers of **NSFNET**
- Finally in 1980, Internet was available for global use.
- In 1982, Internet Protocol Suite(TCP/IP) was Introduced as a standard protocol on ARPANET
- Commercial Internet Service Providers (ISPs) began to emerge in late 1980s.
- ARPANET was decommissioned in 1990 & NSFNET decommissioned in 1995.
- They removed their last restrictions on the use of Internet to carry commercial traffic.
- Private Limited connections are became parts of Internet by officially commercial entities

- In 1980s, at CERN in Switzerland, British Computer Scientist Tim Berners-Lee resulted in World Wide Web by linking hypertext documents into an information system, accessible from anywhere on the network.
- In mid-1990s, Internet has its revolutionary impact on culture, commerce and technology by including instant communication by electronic mail, Voice over Internet Protocol (VoIP), Telephone Calls, Two-way Video Calls and the social networking, online shopping, discussion forums & blogging sites .
- In India, Educational Research Network [ERNET] in 1986
- The First publicly available internet service in India was launched by state-owned Videsh Sanchar Nigam Limited (VSNL) on 14th August 1995 which was a multi protocol network with both TCP/IP & OSI-IP stacks running over leased line portion of the backbone

# Advantages of Using Internet

- Information Resources
- Faster Communication
- Online Services
- Marketing & Sales
- Financial Services
- Teleconferencing

## Internet in the Field of Education

- Research
- Online Library
- Online Books
- Email Facility
- Current Events
- Networking
- Blogging

## Internet in Education Field

- Research
- Online Library
- Online Books
- Networking
- Other Resources

## Internet History

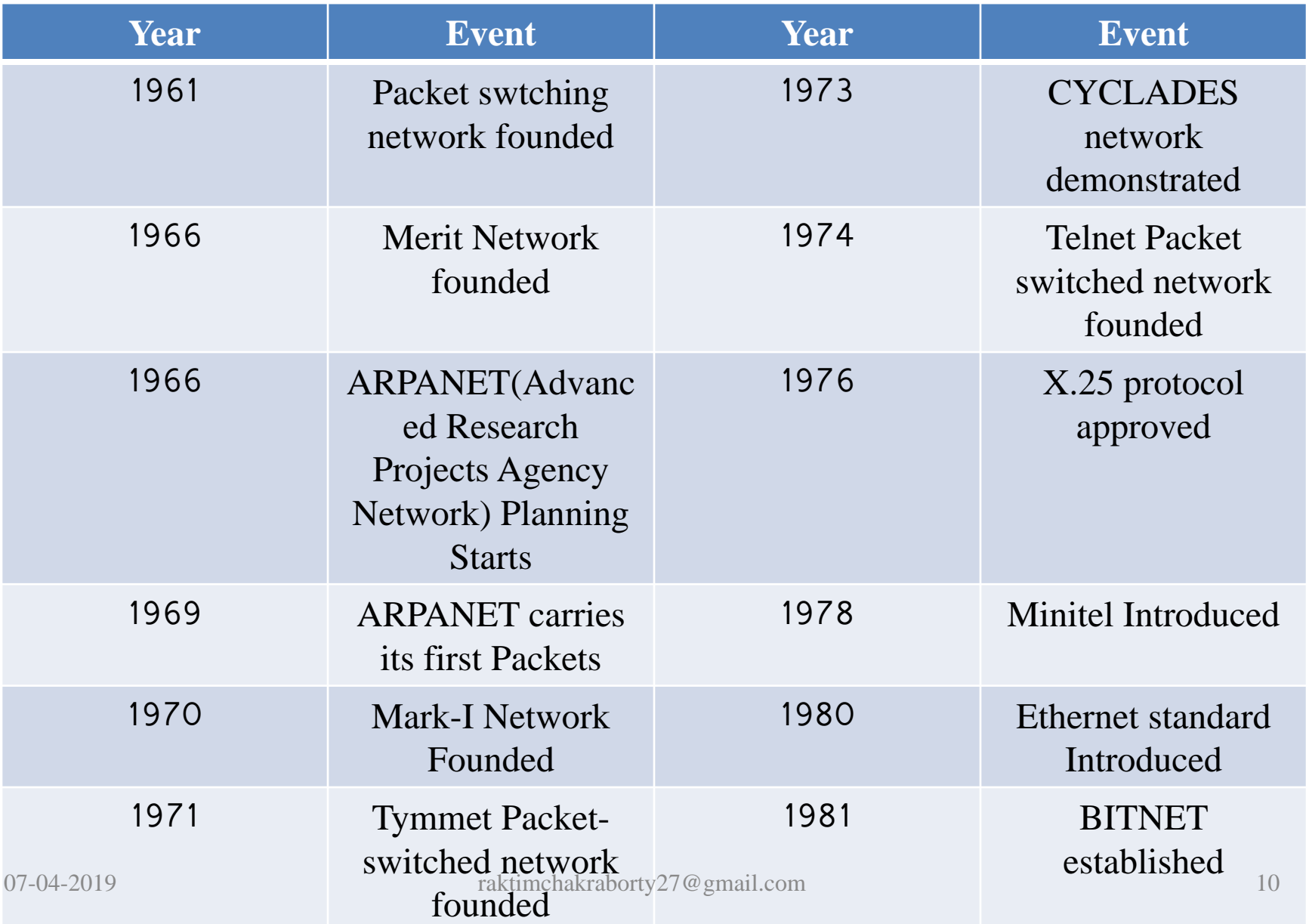

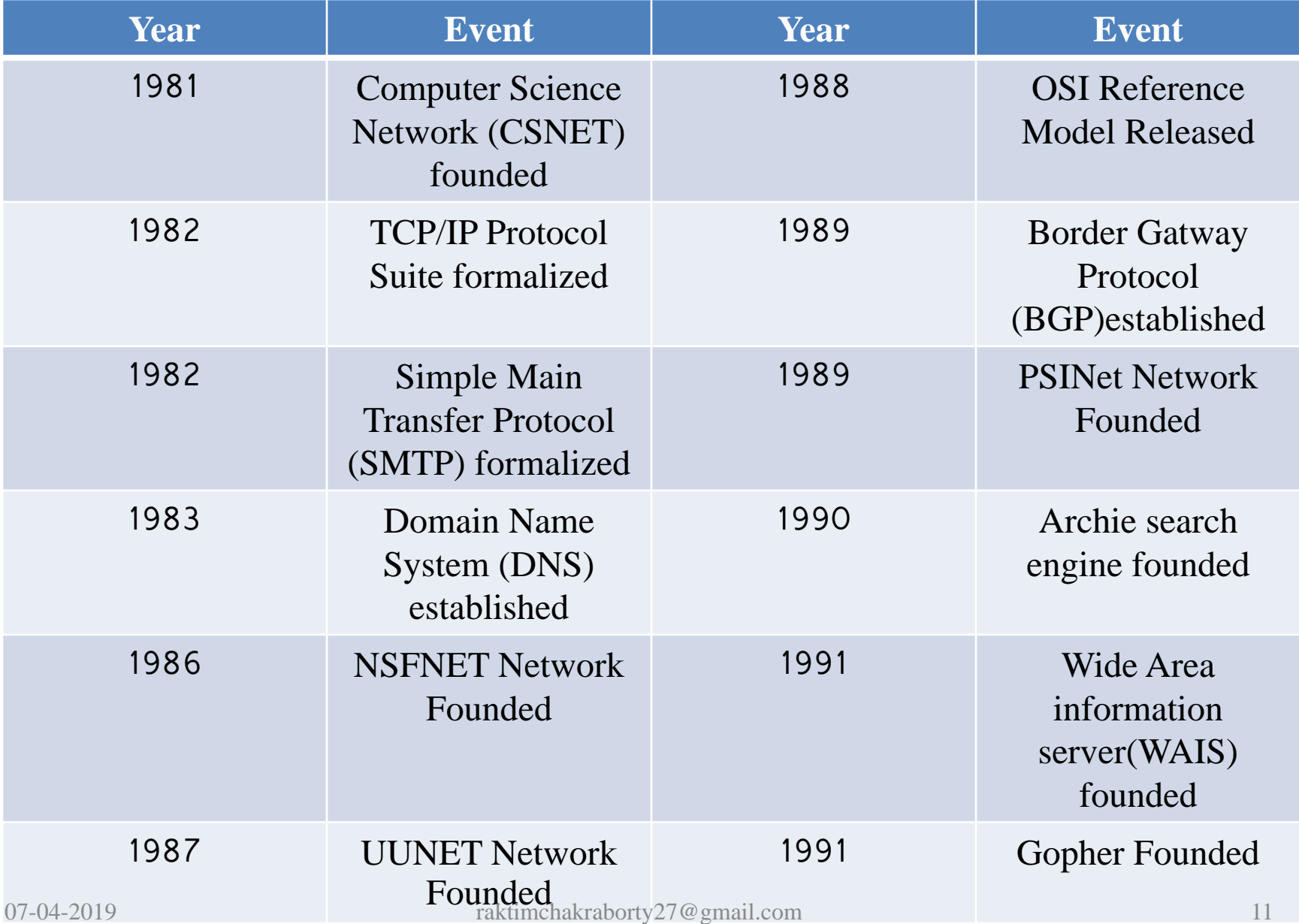

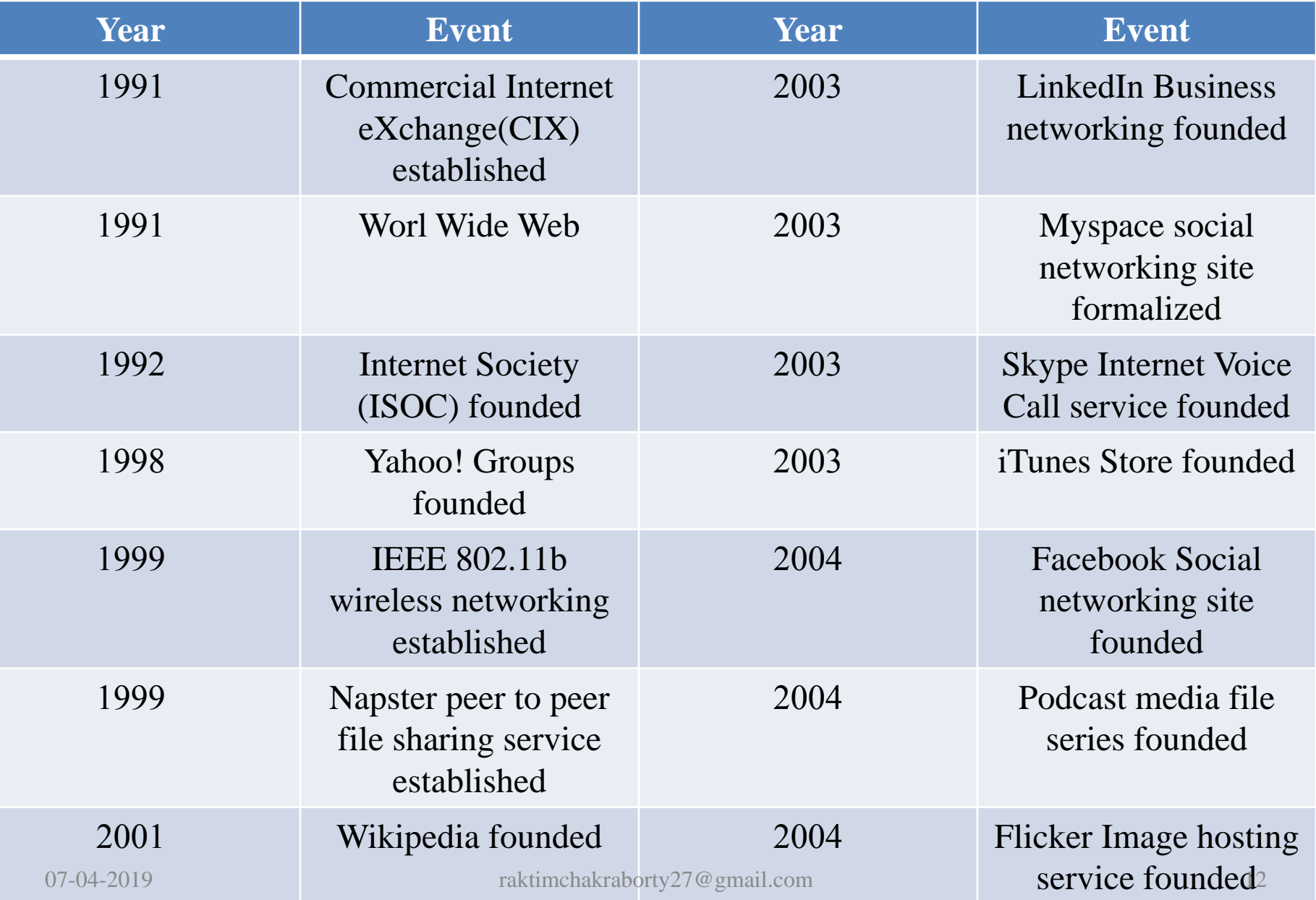

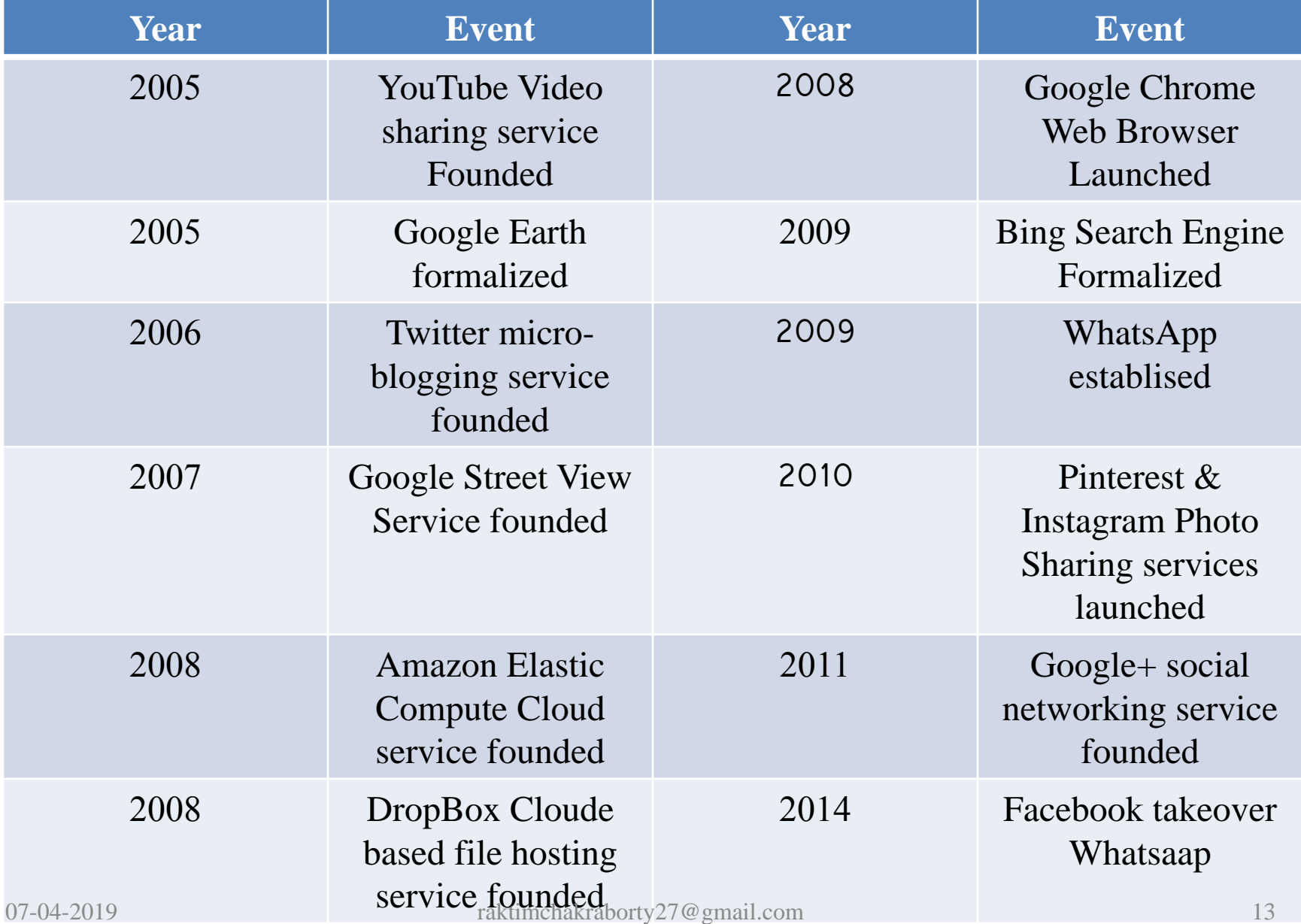

# Internet Connectivity

- Five ways of internet connectivity
	- Dial Up Connection
		- Modem
	- Leased Connection
		- Permanent Telephone Connection
	- DSL (Digital Subscriber Line) Connection
		- Parallel use of Permanent Telephone Connection
	- Cable Modem Connection
		- Cable Modem
	- Very Small Aperture Terminal (VSAT)
		- Satellite Communication of Data through a ground station computer acting as a hub using star topology

#### Internet, Intranet & Extranet

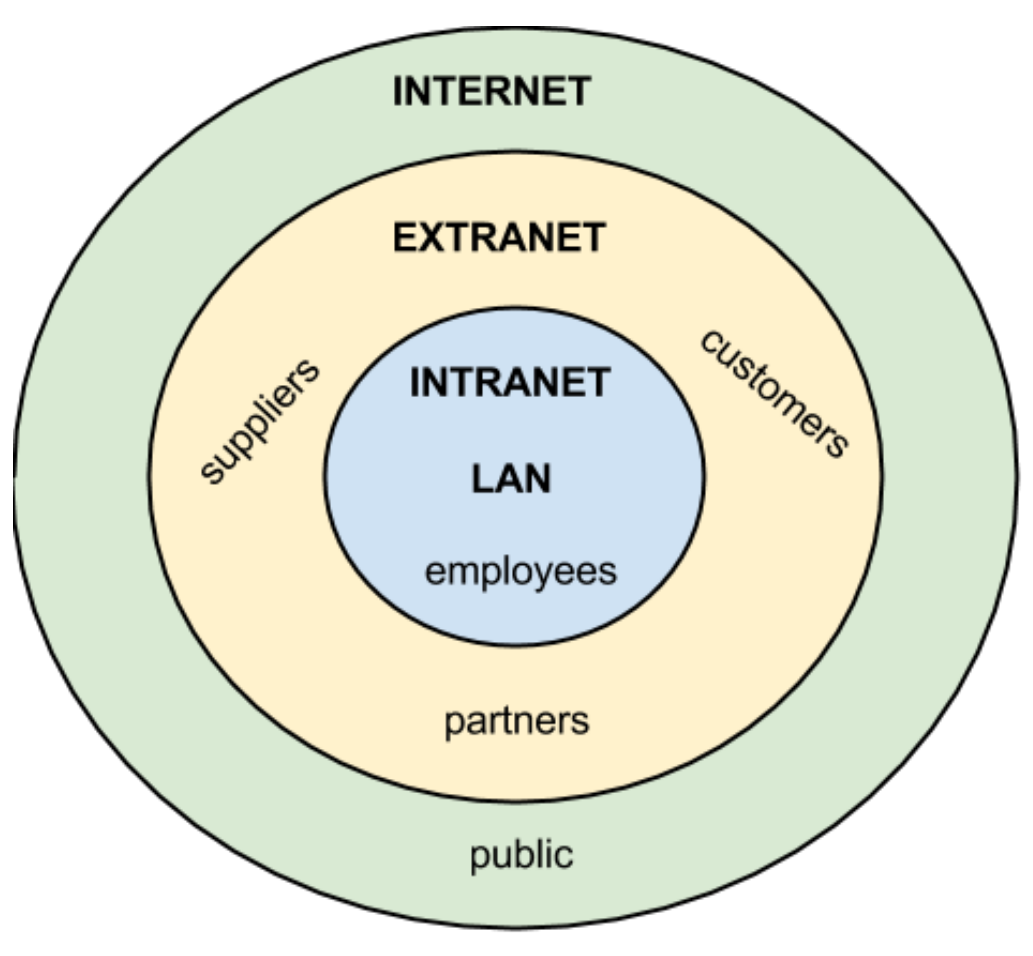

Relationship between Internet, Intranet & Extranet

# Terminologies

- Internet Service Provider (ISP)
- Internet Protocol (IP)
- Address
	- IP Address
	- Mac Address
- Web Server
- Web Page
- Home Page
- Website
- Internet Relay Chat (IRC)
	- Allows Live discussion
	- Established in 1988
- Web Browser
- World Wide Web
- Domain
- Domain Name System(DNS)
- HTTP

#### Terminologies DNS

#### https://raktimchakraborty.in/

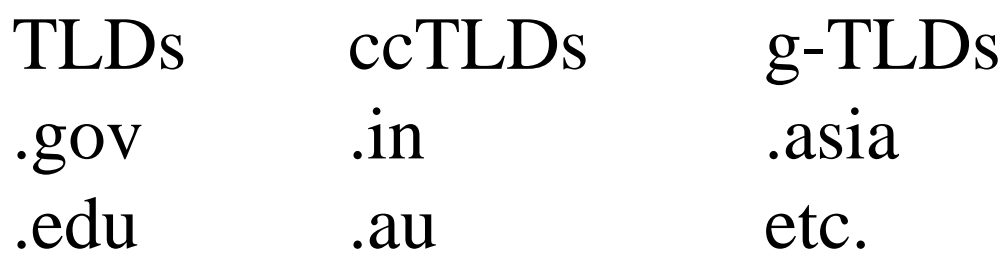

.biz .us

.com etc.

.net

.org

.info

# Terminologies Contd.

- Hyper Text Transfer Protocol (HTTP)
- File Transfer Protocol (FTP)
- Telnet/Terminal Network
- Dynamic Host Configuration Protocol (DHCP)
- Firewall
	- Hardware Firewall
	- Software Firewall
- Software
	- Free-ware
	- Share-ware
	- Gopher

## E-mail

- Electronic Mail
- Email Service Providers
	- Google
	- Microsoft
	- Yahoo etc.
- Categories of Email
	- Client-based e-mail
	- Webmail
- Parts of email
	- Username(First part)
	- Domain name (Second part)
	- e.g. raktimchakraborty27@gmail.com

#### Concepts of E-mail

- **To-** to send mail to the people put the e-mail address (if multiple put comma to separate them) in the **'To'** filed
- **Cc-** *Carbon Copy*. The address/addresses are in this field will receive a carbon copy of the mail along with a cc header and can able to view other recipients of the mail.
- **Bcc-** *Blind Carbon Copy.* Similar to cc except the receiver will not able to see other recipients of the mail.
- **Send-** After clicking this button, the mail will be sent to the addresses which are present inside of **'To', 'Cc'** & **'Bcc'** fields.
- **Reply-** It is response only to the person who have sent the e-mail.
- **Reply to All-** This feature allows user to not only send reply to the user who have sent the e-mail but to all the users who have received the same e-mail.
- **Forward-** It allows user to forward a received message to another e-mail recipient.
- **Inbox-** It is a place where all the incoming e-mails will be stored.
- **Outbox-** It is a place where sent e-mails are to be stored till the e-mails are not fully sent.
- **Draft-** It is a place where the e-mails which haven't yet sent are stored
- **Sent Mail-** It is a place where all the copies of sent e-mails are stored
- **Trash-** It is a place where all the self deleted e-mails are stored
- **Spam-** It is a place/ category of Inbox where those e-mails are to be stored whose
	- **Source is not verified**
	- **Contains Attachments which may harmful to your Computer etc.**

- E-mail Servers
	- Simple Mail Transfer Protocol(SMTP) Servers
	- Post Office Protocol(POP) Servers
	- Internet Message Access Protocol(IMAP) Servers
- E-mail Clients
	- Also known as Mail User Agent(MUA)
	- e.g. Microsoft Outlook etc.

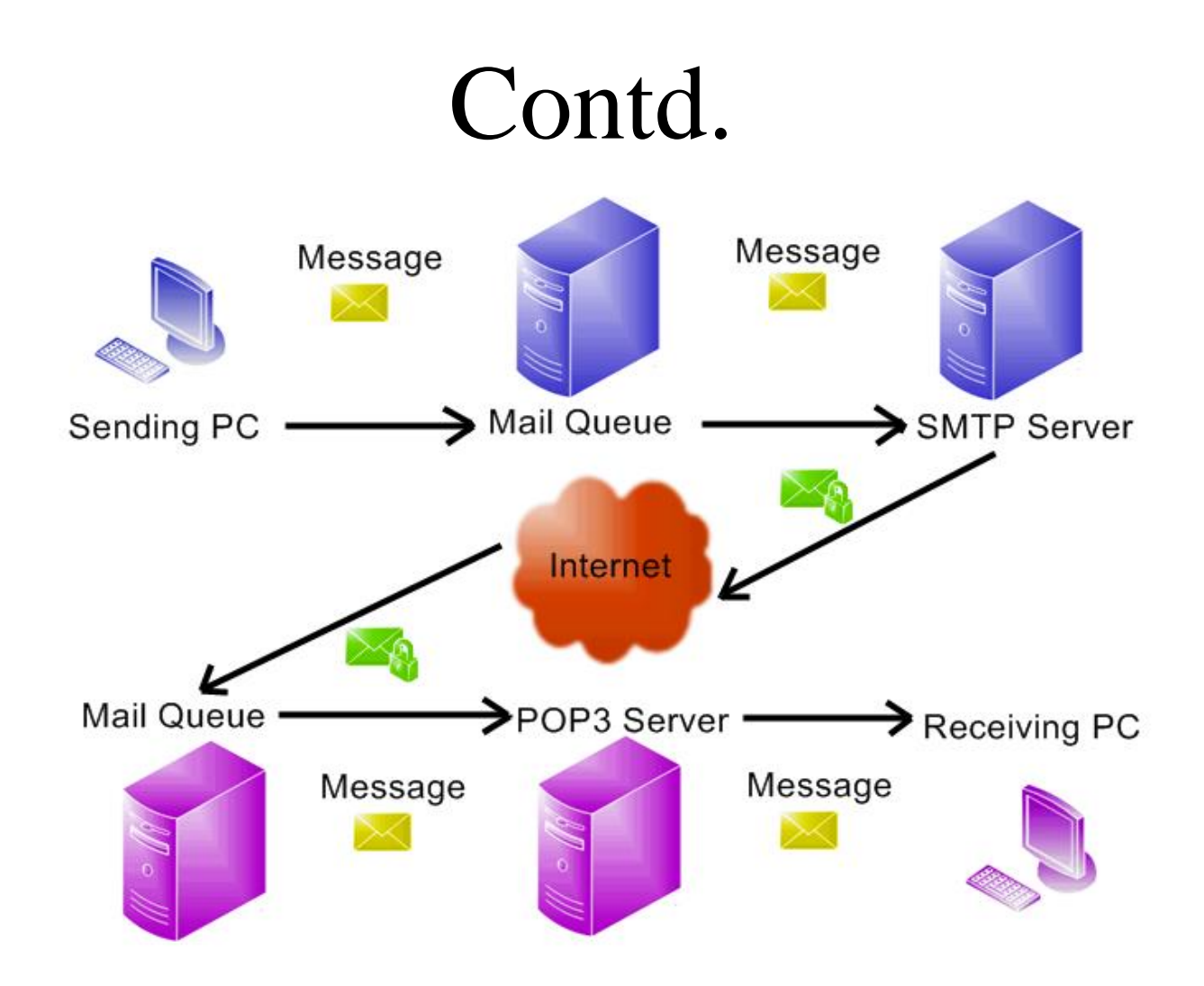

#### How E-mail Works

## Advantages

- Delivered extremely fast
- It can be sent & receive from anywhere & and from any computer which/where an internet connectivity is present
- Easy to use
- Languages are easy and informal
- Automated mails can be sent
- It can carry attachments (pictures, documents etc.)
- Promotions can be done very easily with a large reachability
- etc.

## Search Engines

- *A program that searches for and identifies items in a database that correspond to keywords or characters specified by the user, used especially for finding particular sites on the World Wide Web.*
- *Google*
- *Bing*
- *Yahoo!*

# Types of Search Engine

- Primary Search Engine
	- Yahoo!, Google etc.
- Secondary Search Engine
	- Ask.com, Lycos, LookSmart etc.
- Targeted Search Engine

– CitySearch. Yahoo! Travel, Music Search etc.

- Crawler based Search Engines – Google, Yahoo, Ask.com etc.
- Directories based Search Engines
	- Yahoo Directory, Open Directory etc.
- Hybrid Search Engine
	- Yahoo.com, Google.com etc.
- Meta Search Engine
	- Metacrawler, Dogpile etc.
- Speciality Search Engine
	- Froggle, Yahoo Shopping etc.

## How do search engines work

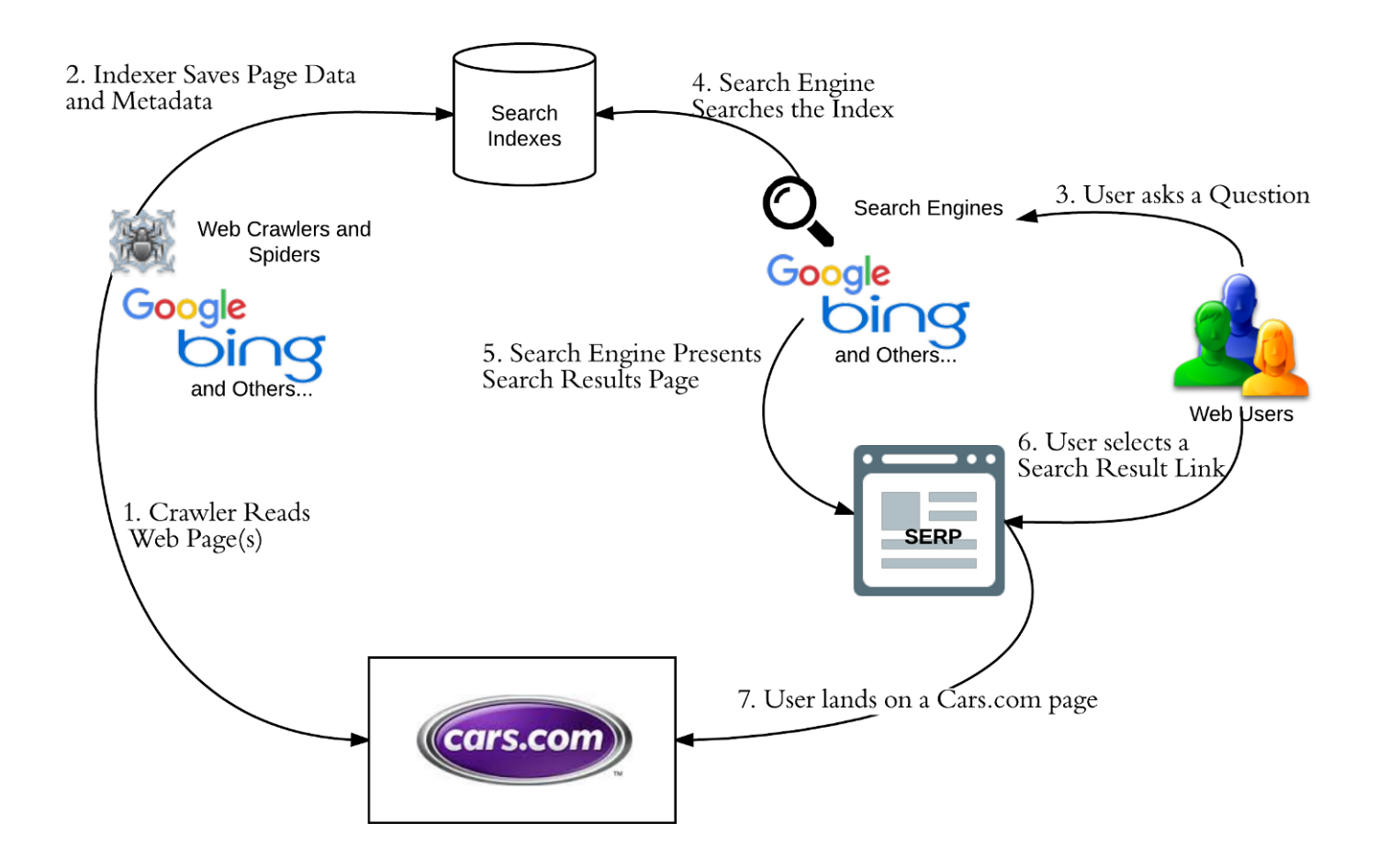

## Web Browser

- A **web browser** (commonly referred to as a **browser**) is a software application for accessing information on the World Wide Web.
	- Google Chrome,
	- Mozilla Firefox,
	- Microsoft Edge etc.

# Info-Savvy Skills

- A kind of skill/skillset that deals with
	- Raising problem specific questions analytically
	- Seeking related information from various media
	- Analysing information meticulously
		- Authentic or inauthentic, good or bad, fact or opinion etc.
- According to Jean-LUC Picard, the info-savvy skills are,

- Asking Skill
	- Identification of problem
	- Identifying keywords and forming question around them
	- Brainstorming
	- Thinking laterally
	- Understanding ethical issues
		- Trustworthiness, Respect, Fairness, Responsibility, Caring, Citizenship etc.
	- Listening deeply, viewing wisely & speaking critically
	- Filtering information from noise
	- Sharing personal knowledge and experience

- Accessing Skill
	- Determining where the information is located
	- Determining what skills are needed to find information
	- Using a variety of paper and electronic sources
	- Prioritizing searching strategies
	- Skimming and scanning resources for pertinent data
	- Using Filtering skills
	- Taking smart nores

- Analysing Skill
	- Differentiating the data into different categories
	- Identification of relevant data
	- Establishing authenticity and credibility of the data
	- Differentiating the facts from the opinion
	- Finding relationships among different data
- Applying Skill
	- Presentations are created in a variety of ways using 4 formats of information
		- Text , images, video and sound
	- Converts Data into Information

- Assessing Skill
	- Is the problem identified in proper manner?
	- Is related question asked?
	- Is data collected sufficient?
	- Is the data analysed properly ?
	- Is information applied usefully?
	- Is problem solved or remaining?

# Digital Age Skills

- Digital literacy
	- Combination of knowledge, skills & behaviours used in a broad range of digital devices such as smart phones, tablets, laptops etc.
- Digital Literacy & Computer Literacy
- Digital Age Skills
	- Basic Literacy Skill
	- Scientific Literacy Skill
	- Economic Literacy Skill
	- Technological Literacy Skill
	- Visual Literacy Skill
	- Information Literacy Skill
	- Multicultural Literacy Skill
	- Global Awareness Skill

## Basic Literacy Skill

- Language Proficiency
- Have the ability to read, write, listen & speak
- Recognition of need of information, locating information, ability to evaluate all forms of information and using information effectively

## Scientific Literacy Skill

- Having the knowledge & scientific concepts and processes for participation in a Digital Age Society.
- Can ask, find or determine answers to the questions derived from curiosity and daily experience.
- Can able to read and understand scientific articles to engage social conversation about the validity of the conclusions.
- Have the ability to describe, explain and predict natural phenomena.
- Are able to evaluate the quality of scientific information on the basis of source and methods. Etc.
# Economic Literacy Skill

- Can able to identify economic problems
- Alternative solutions to the economic problems
- Can evaluate cost and benefits
- Able to analyse the incentives at work in economic situations
- Can able to examine the consequences of changes in economic situations and public policies. etc.

# Technological Literacy Skill

- Have the knowledge about the nature, uses, positivity, effectivity of technology and how does it works
- Uses of variety of technological tools to find effective ways to increase the productivity
- Use technology to solve complex problems etc.

# Visual Literacy Skill

- The ability interpret, use, appreciate and create images and video using both conventional and 21st century media in the way of
	- Advance thinking
	- Decision making
	- Communication
	- Learning

## Information Literacy Skill

- The ability to
	- Evaluate information across a range of media
	- Recognize when information is needed
	- Locate & use the information effectively
	- Use the electronic resources
	- Use the communication networks effectively

# Multicultural Literacy Skill

- The ability to
	- Understand different cultures and beliefs
	- Understand how technology impacts culture
	- Take perspectives of other cultural groups
	- Understand the history of mainstream and nonmainstream culture
	- Understand sensitive issues of bias, racism, prejudice and stereotyping etc.

### Global Awareness Skill

- The ability to
	- Recognise and understand inter-relationships among international organisations
	- Understand the concept of nation & state
	- Understand the concepts of public-private economic entities, socio-cultural groups and individuals throughout the globe.

# Safe Surfing Mode

- Precautions
	- Visit only trusted sites
	- Avoid pornographic websites as much as possible as they are the main sources of harmful malwares, spams, pop-up ads and security threats.
	- Clear browser cache
	- Be attentive when sensitive information are asked
	- Be attentive when using downloaders as then can download malwares also.
	- Never disclose passwords
	- Careful when using USB drives
	- Logout always from any account you have logged in. etc.

Critical Understanding of ICT

#### Internet Resources

Critical Understanding of ICT

#### E-Learning, Mobile Learning, Distance Learning, Online Learning

## E-Learning

- Virtual Learning
- E-Learning also known as Internet-enabled learning
- The use of new multimedia technologies and the internet to develop the quality of learning by facilitating access to resources and services as well as remote exchanges and collaboration.
- *Bernard Luskin* is the pioneer of e-learning.
- Delivering content by using electronic media.

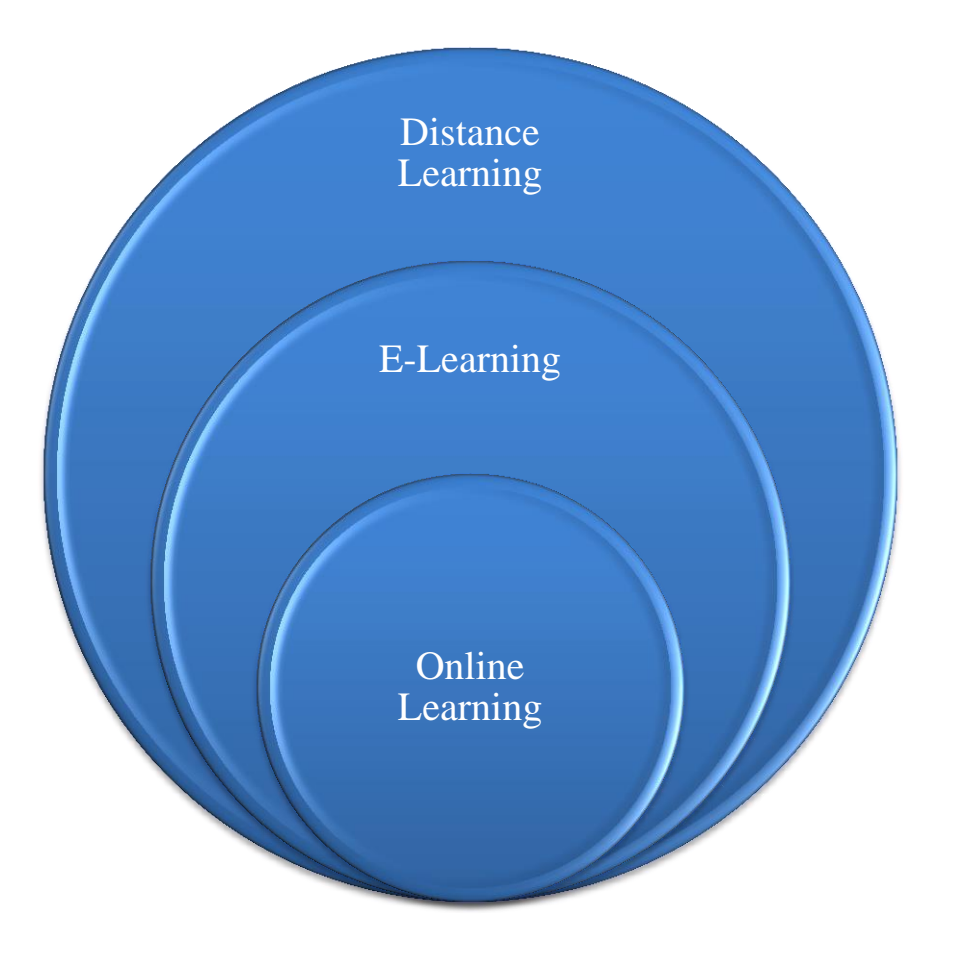

# Components of E-Learning

- Instructional Design
- Multimedia Component
- Internet Tools
- Computers and storage devices
- Connections and Service Providers
- Software Tools

### Characteristics of E-Learning

- Fully controlled by digital technology
- Provides very easy and simple interface to the users
- Any courses are accessible in simple and easy way.
- Keep users updated. etc.

#### Types & Advantages of E-Learning

- Types of e-learning
	- Computer Based Training
	- Internet Based Training
	- Web Based Training
- Advantages
	- Learners can learn anything from anywhere at their own pace.
	- No compatibility issues
	- Cost effective
	- Assessments are powerful and helpful for learning process

## Disadvantages of E-Learning

- It requires reasonable technological infrastructure
- Learners may fell isolated from the classroom and the instructor.
- Slow internet/old computer may make the courses inaccessible.
- Lab work is difficult to simulate.
- Learners with beginner level computer skill may face difficulties.

### Differences between Traditional learning & E-Learning

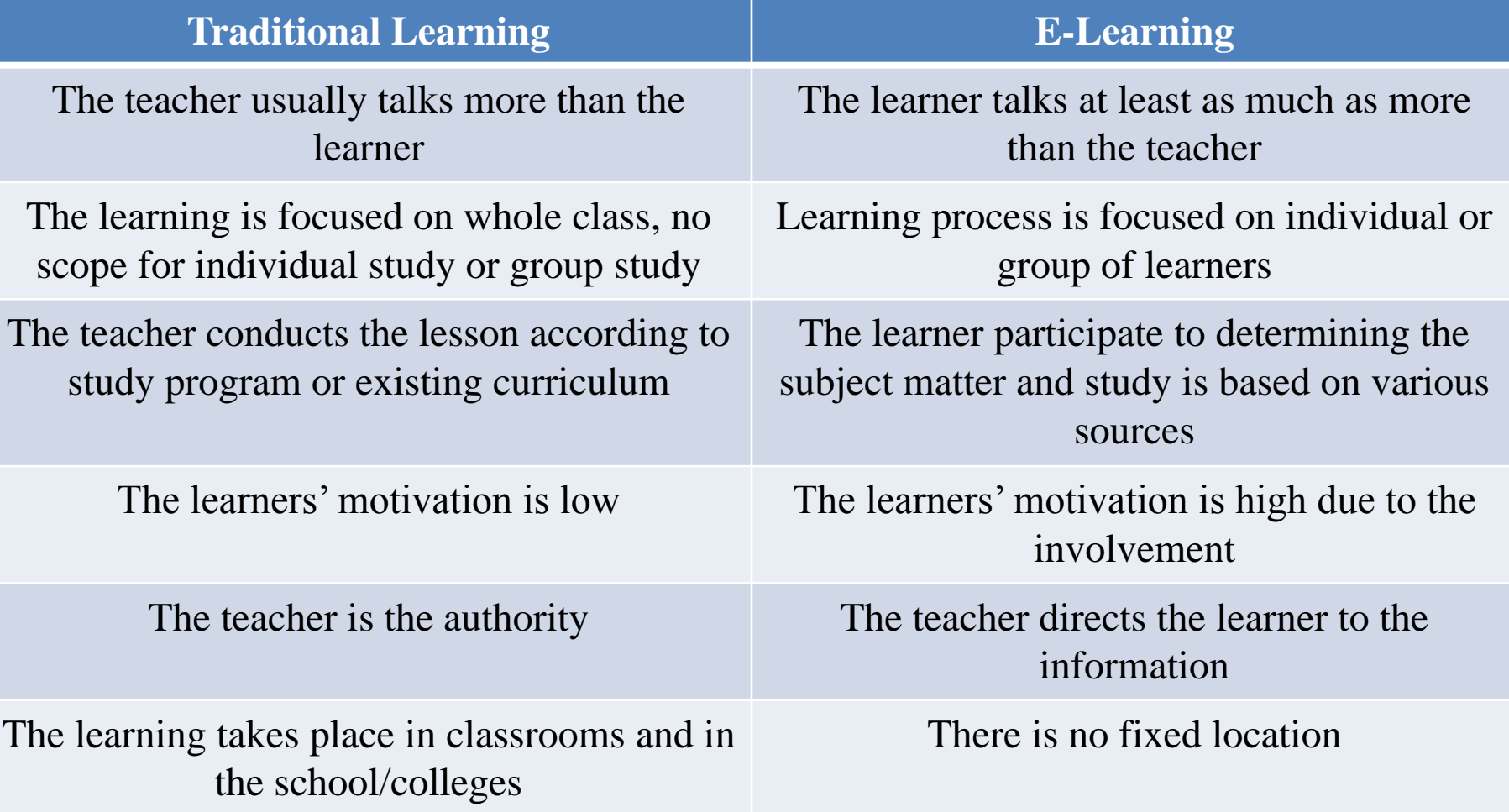

### Mobile Learning

It is a kind of learning allowing learning to acquire learning materials anywhere anytime using mobile technologies and the internet.

### Characteristics of Mobile Learning

- It is more spontaneous than other learning types
- The learning tools are very small and portable
- This learning is very flexible in nature.
- Information can be exchanged very fast through mobile learning

### Elements of Mobile Learning

- According to Ozdamlia & Cavusb (2011),
- Learners
- Teachers
- Environment
- Content
- Assessment

# Advantages of Mobile Learning

- It provides multimedia content delivery and creation options
- It supports continuous and situated
- It is a time saving learning process
- It supports preferred modes of interaction
- It gives immediate feedback on learner's learning experience.
- It provides better opportunities to acquire skills at one's own pace with a degree of privacy etc.

# Disadvantages of Mobile Learning

- Mobile devices with less memory storage can't record more online content at a time.
- This learning possess technical problems most of time.
- Technical knowledge and expertise are required.
- It has limitation in network connectivity. Etc.

### Differences between E-Learning & M-Learning

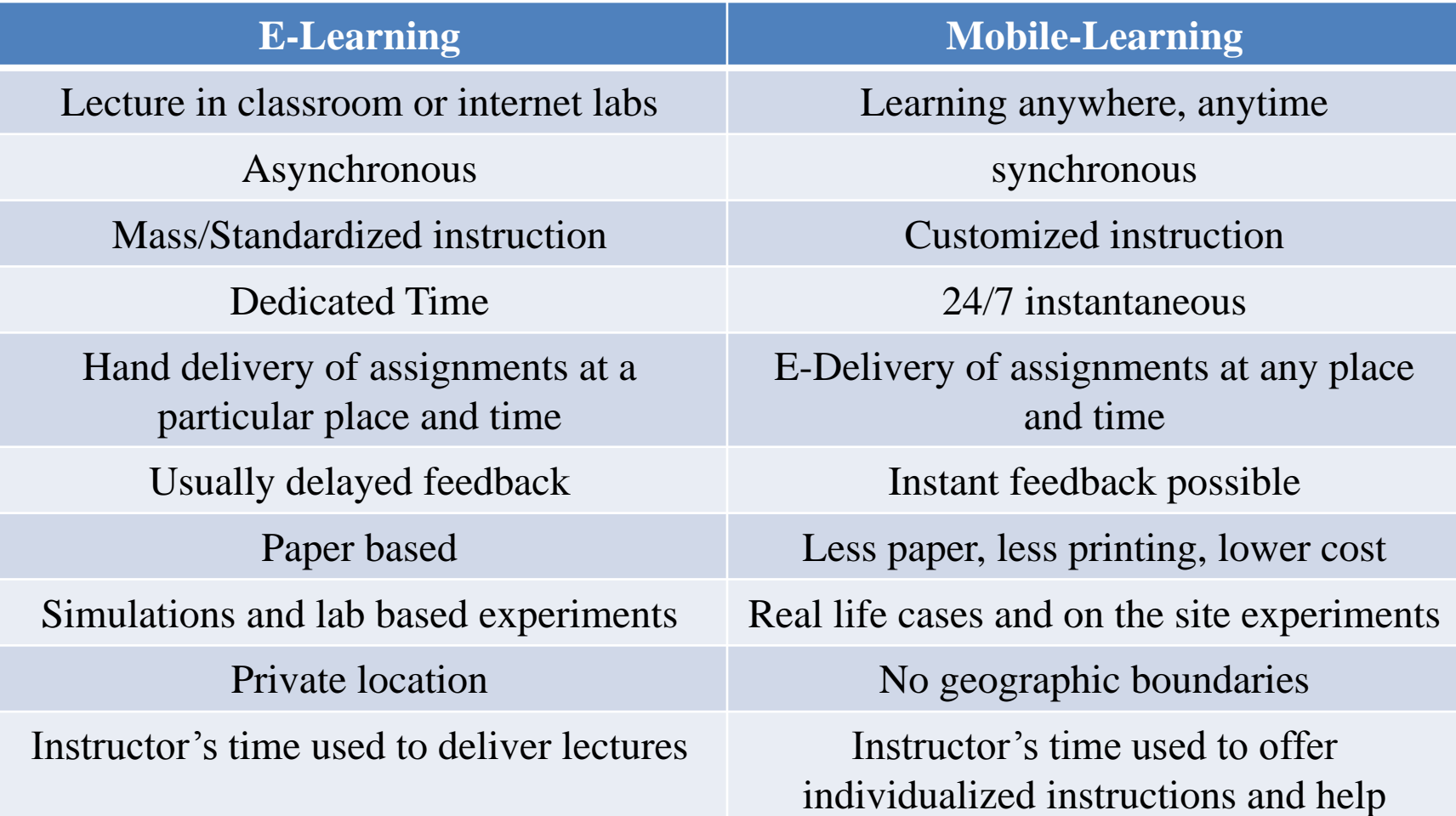

### Distance Learning

According to **Holmberg(1983),** It denotes the form of the study not led by teachers present in the classrooms but supported by the tutors and an organisation at a distance from the learner

#### Differences between Traditional & Distance system of Education

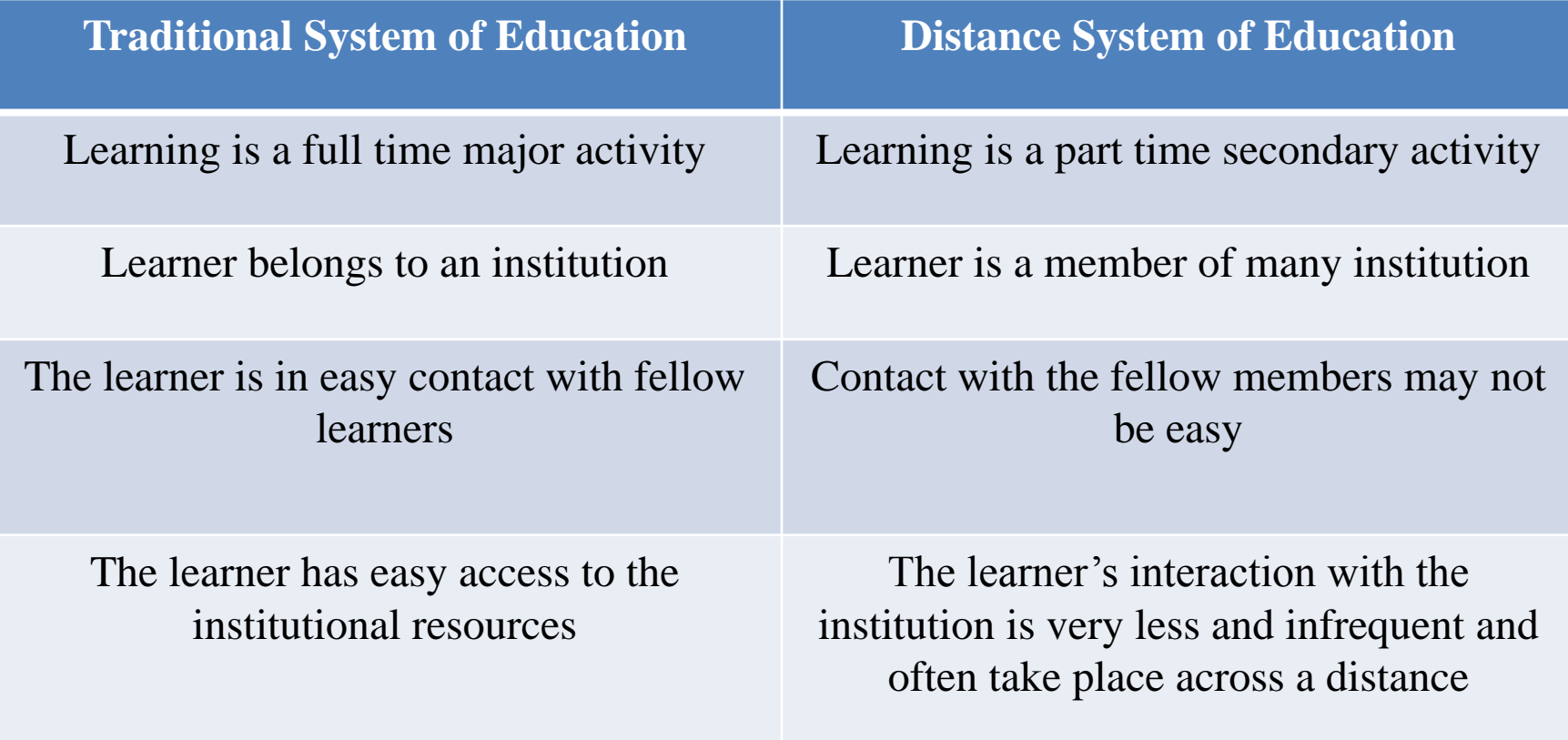

#### Characteristics of Distance Learning

- It is self-instructional learning system
- Different types of media are used to communicate with the learners
- It provides a platform to involve learners for interaction with information without bounding themselves with a set time and place.
- It provides & encourages the use of web- based information sources to retrieve information timely in rapidly changing field of studies. etc.

# Advantages of Distance Learning

- It provides the opportunity to study more subjects and reach out to programmes that are not available in the immediate area.
- Learners can learn at very little cost
- The learning encourages learners for self learning
- Lots of learners get the opportunity to learn together
- Contents are easily accessible etc.

### Problems of Distance Learning

- Problem faced by learners
	- Nature of Study Material
	- Lack of Multi-Media Instruction
	- Insecurities about learning
	- Lack of feedback or contact with the teacher
	- Lack of social interaction
	- Lack of learner training etc.

## Contd.

- Problems associated with distance learning
	- Lack of presence of a teacher
	- Low status of distance education institutions
	- Rigidity imposed by university regulations
	- Lack of support by the faculty
	- Learner assessment

# Virtual University

- **Whittington** defined the virtual university as anything that delivers higher education to learners via WWW.
- **Examples in India,**
	- IGNOU Virtual Campus
	- Net Varsity
	- Punjab Technical University-Online Virtual Campus
	- Yashwant Rao Chavan Maharashtra Open University etc.

#### Characteristics of Virtual University

- It must use ICT sophisticatedly.
- It doesn't have classrooms, labs, campus etc.
- It is run by a management office
- This universities rely on methodical research methods, publication or academic and educational consultancy for each member in the field of study
- The mission is to increase educational opportunities
- Co-operation, collaboration and communication etc.

# Elements of Virtual University

- Flexibility in delivery
- Learner's friendly technology
- Redefining pedagogy
- Computer & IT training for staffs
- Learner's support mechanism
- Appropriate software infrastructure
- Assessment methodologies
- Self assessment & summative assessment
- Adequate legal policies and procedures

### Pedagogical Perspective for Virtual University

- Cognitive perspective
- Emotional perspective
- Behavioural perspective
- Social perspective

# Types of Virtual University

- According to Territorial span – Global, National, Regional Virtual Universities
- According to Pedagogical & Administrative methods
	- Established with commercial goals, focusing on learning, Virtual campuses etc.
- According to Target group – Universal, Professional, corporations VUs etc.
- According to no. of Programs and Courses – Small(upto 20), Medium (20-2000) etc.

### Reason for Virtual Universities

- To cater the huge educational supply pressure
- The influence of knowledge based society & economy.
- To fulfil the increasing and diverse learning needs.
- To address the changing and demanding learning preferences such as demand driven education
- To manage the excessive knowledge explosion
- To keep pace with technological advancements such as IT, the growing presence of the internet and cyberspace.
- E-learning, m-learning & virtual learning etc.

### Advantages

- No need of physical presence of professors and learners in the class.
- Large number of learners can register
- Learners are more motivated
- It offers new ways of teaching learning process
- Learners can access resources from anywhere anytime.
- It provides higher education opportunities in prestigious universities etc.

### Disadvantages

- Lack of competitiveness amongst learners
- No success in the field of practical & engineering education
- No face to face interaction
- Learners need o be familiar with new technological trends etc.

# Wikipedia

- World's largest & richest resources on the Internet
- Serving since 2000 as Nupedia
- Many projects of this foundation
	- Metawiki
	- Wikibooks
	- Wikimedia commons etc.
# Contd.

- Contents are divided into 12 sections
	- General reference
	- Cultural & Arts
	- Geography & Places
	- Health & Fitness
	- History & Events
	- Mathematics & Logic
	- Natural & Physical Science
	- People
	- Philosophy
	- Religion
	- Society
	- Technology & Applied Sciences

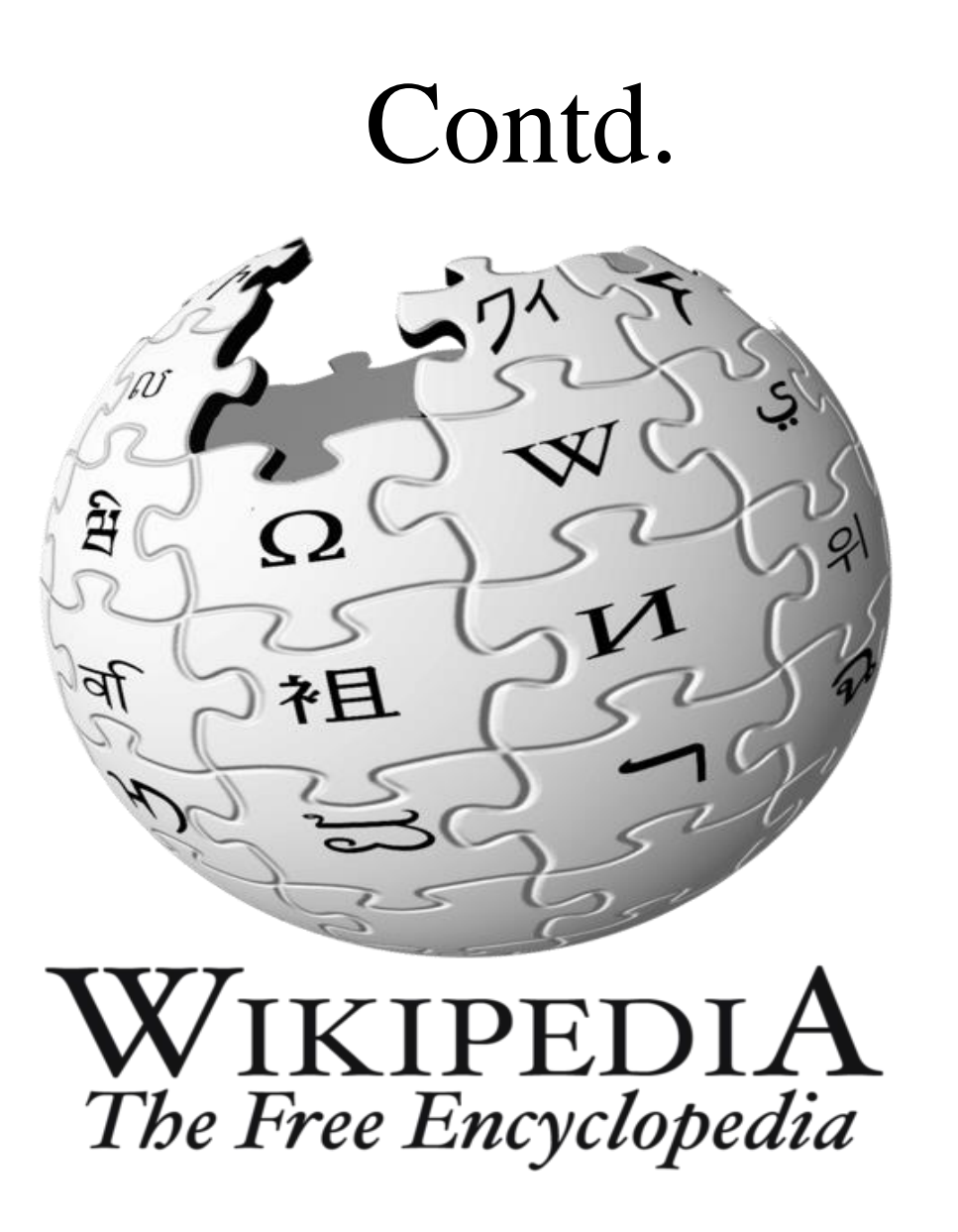

## Contd.

- Benefits
	- It provides open and free platform to the learners to access different types of resources
	- Wiki's can be modified by anyone, always get instantaneous information.
	- It's a combination of web pages etc.

### Massive Open Online Courses (MOOCs)

- It's a free web based distance learning program
- Provides education which may enable certification, employment and further studies.
- From 2011, MIT  $(Edx)$
- Categories
	- cMOOC
	- $xMOOC$

#### **By** Govt. of India

- SWAYAM (**Study Webs of Active –Learning for Young Aspiring Minds**)
- SWAYAM Prabha
- Launched by Shri Pranab Mukherjee

# Benefits of MOOC

- Learners can improve lifelong learning skills through MOOC
- Enhances active learning
- "No exam Fever" encourages deep approach of learning against the surface & strategic approach of learning
- Contextualized content can be shared by all through the course
- It provides opportunities to learn from well known & prestigious institution throughout the globe

## Social Networking

According to **Taylor(2011)**, Social media is the newly formed web based applications in which content is created by participatory communication where users create and share information.

# Contd.

- Categories of Social Media
	- Collaborative projects
		- Wikipedia
	- Blogs & Microblogs
		- Google Blogs, Word press, Tumbler
	- Content Communities
		- Google Groups
	- Virtual Worlds
		- Virtual Game World
			- PUBG, MMORPG
		- Virtual Social World
			- Criminal Case
	- Social Networking Sites
		- Facebook

#### Characteristics of Social Networking

- They are open to feedback and participation
- It always provides a simple Users Interface (UI)
- Helps to build global relationship (e.g make friends of different countries)
- Provide services like chartrooms, discussion forums etc.
- Allows users to write blogs, upload picture, audios and videos
- Provide free web space etc.

# Advantages of Social Networking

- It's a great way to meet new people
- It transforms whole world into a family by establishing global relationship
- It helps to find people with similar area of interest
- Allows users to create networks
- Helps to create online resources etc.

#### Disadvantages of Social Networking

- Security
- Cyber Crime
- Addiction towards Virtual World
- Sharing wrong information (Fake news)
- Health Issues

## Examples

- Facebook (22/08/2006)
- Instagram (10/2010)
- LinkedIn (28/12/2003)
- Twitter (7/2006)
- Tumbler (2007) etc.